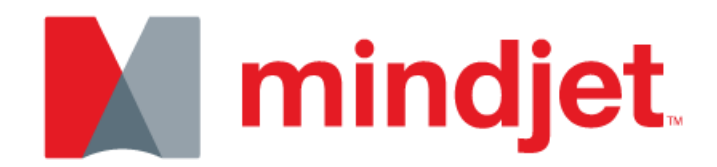

Mindjet for Windows® Release Notes

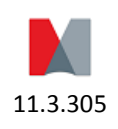

Mindjet Corporation 1160 Battery Street East · San Francisco, CA 94111 USA www.mindjet.com Toll Free: 877-Mindjet Phone: 415-229-4200 Fax: 415-229-4201 © 2013 Mindjet – All rights reserved

## **Table of Contents**

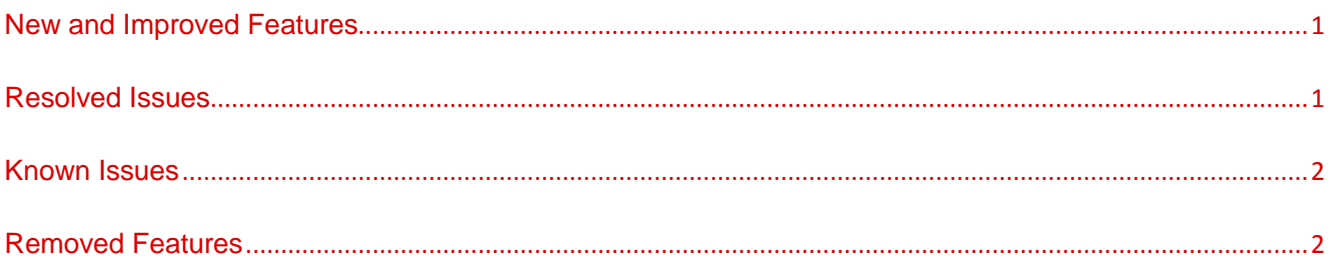

# New and Improved Features

<span id="page-2-0"></span>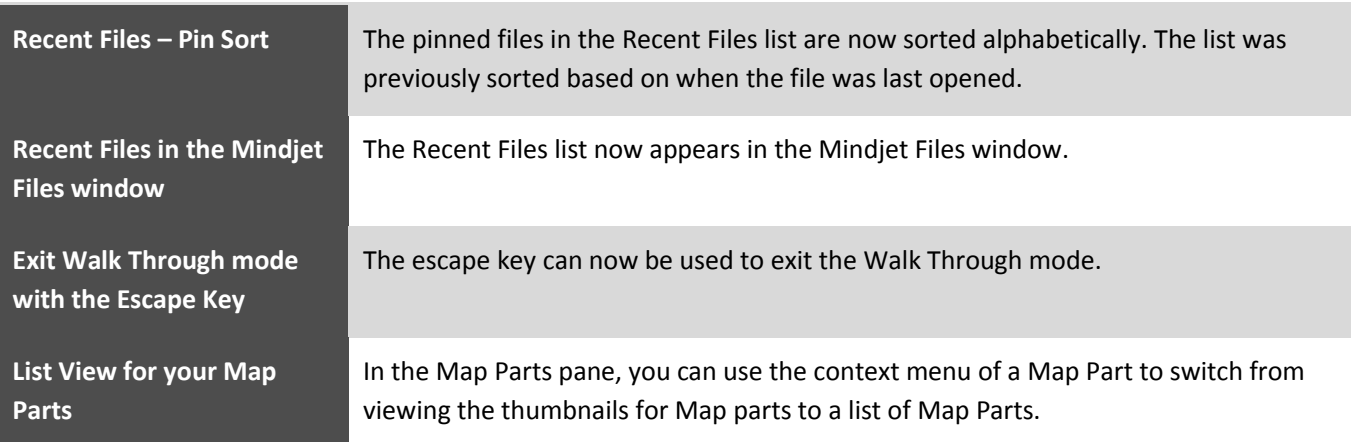

# Resolved Issues

<span id="page-2-1"></span>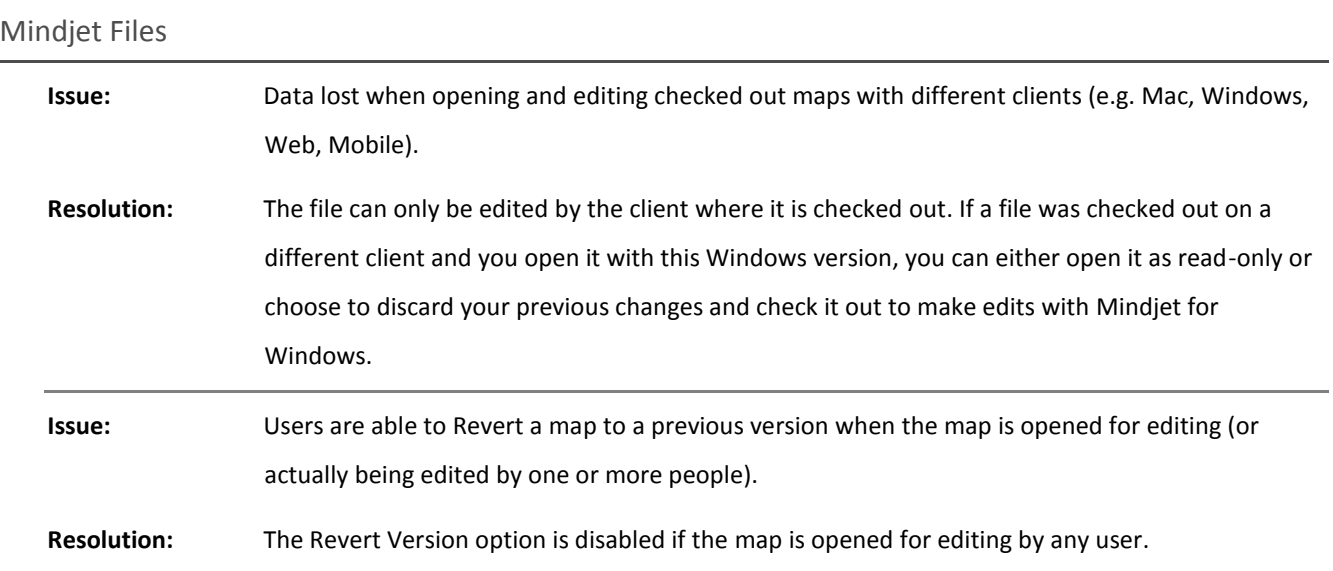

<span id="page-3-0"></span>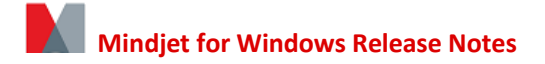

#### Known Issues

<span id="page-3-1"></span>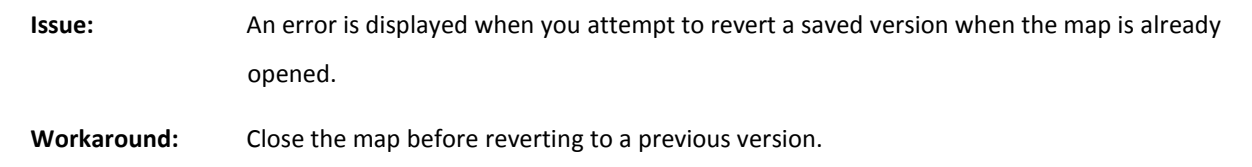

# Removed Features

No features were removed in this version. See previous release notes for full list of removed features.

*Mindjet and MindManager are registered trademarks of Mindjet in the U.S. and other countries. Microsoft, Microsoft Windows, Outlook, SharePoint, Excel, Project, Vista and Internet Explorer are trademarks of Microsoft Corporation in the U.S. and other regions. Mac, iPad and iPhone are trademarks of Apple, Inc. in the U.S. and other countries. Android is a trademark of Google, Inc. in the U.S. and other countries.*